Утверждаю Ректор института \_\_\_\_\_\_\_\_\_\_\_\_\_ А.А. Паршина

# **УЧЕБНО-МЕТОДИЧЕСКИЕ УКАЗАНИЯ по организации самостоятельной работы студентов и проведению практических (семинарских) занятий ДИСЦИПЛИНЫ (МОДУЛЯ)**

Художественное проектирование рекламного продукта

(наименование дисциплины (модуля))

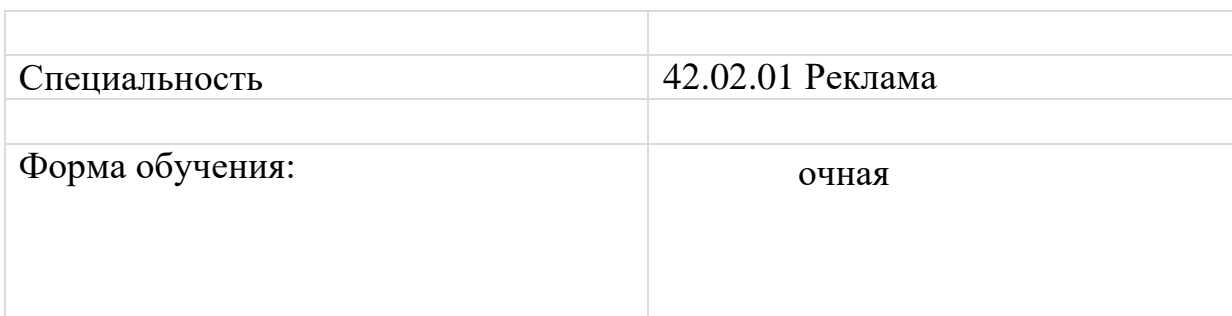

## *УВАЖАЕМЫЙ СТУДЕНТ!*

Методические рекомендации по выполнению практических занятий по МДК.01.01 Художественное проектирование рекламного продукта созданы Вам в помощь для успешной работы на занятиях и подготовки к ним. Наличие положительной оценки по практическим работам необходимо для получения зачета по МДК.01.01 и допуска к экзамену, поэтому в случае отсутствия на уроке по любой причине или получения неудовлетворительной оценки за практическую работу Вы должны найти время для ее выполнения или пересдачи.

Ознакомьтесь с общими рекомендациями , чтобы ваша работа была продуктивна и качественно организована*.* 

#### *Желаем Вам успеха!!!!*

1. Внимательно прочитайте методические рекомендации по выполнению практической работы.

2. Внимательно прочитайте пояснения, при необходимости повторите лекционный материал по конспектам и другим источникам, относящийся к теме практической работы.

3. Ответьте на контрольные вопросы, если они предложены.

4. Подготовьте все необходимое для выполнения задания, рационально подготовьте рабочее место.

5. Продумайте ход выполнения работы.

6. Если ваша работа связана с использованием ИКТ, проверьте наличие и работоспособность программного обеспечения, необходимого для выполнения задания.

7. Если при выполнении практической работы применяется групповое или коллективное выполнение задания, старайтесь поддерживать в коллективе нормальный психологический климат, грамотно распределить роли и обязанности. Вместе проводите анализ организации и промежуточные результаты практической работы микрогруппы.

8. При выполнении практического задания соблюдайте правила техники безопасности и охраны труда.

9. В процессе выполнения практической работы обращайтесь за консультациями к преподавателю, чтобы вовремя скорректировать свою деятельность, проверить правильность выполнения задания.

10. По окончании выполнения практической работы составьте письменный или устный отчет в соответствии с теми методическими указаниями по оформлению отчета, которые вы получили от преподавателя или в методических указаниях.

11. Сдайте готовую работу преподавателю для проверки.

12. Участвуйте в обсуждении и оценке полученных результатов практической работы (общегрупповом или в микрогруппах).

**Программой МДК.01.01 Художественное проектирование рекламного продукта предусматривается выполнение практических занятий, направленных на формирование следующих элементов**:

#### **компетенций***:*

ПК 1.1 Осуществлять поиск рекламных идей;

ПК 1.2 Осуществлять художественное эскизирование и выбор оптимальных изобразительных средств рекламы;

ПК 1.3 Разрабатывать авторские рекламные проекты;

ПК 1.4 Составлять и оформлять тексты рекламных объявлений;

ПК 1.5 Создавать визуальные образы с рекламными функциями.

#### **умений:**

- − осуществлять поиск различных решений при создании рекламного продукта, услуги;
- − разрабатывать композиционное решение рекламного продукта;
- − составлять рекламные тексты;
- − использовать выразительные и художественно-изобразительные средства при моделировании рекламы

#### **знаний:**

- − выразительные и художественно-изобразительные средства рекламы;
- − приемы и принципы составления рекламного текста;
- − методы проектирования рекламного продукта;
- − методы психологического воздействия на потребителя;

композицию, шрифтовую и художественную графику в рекламе

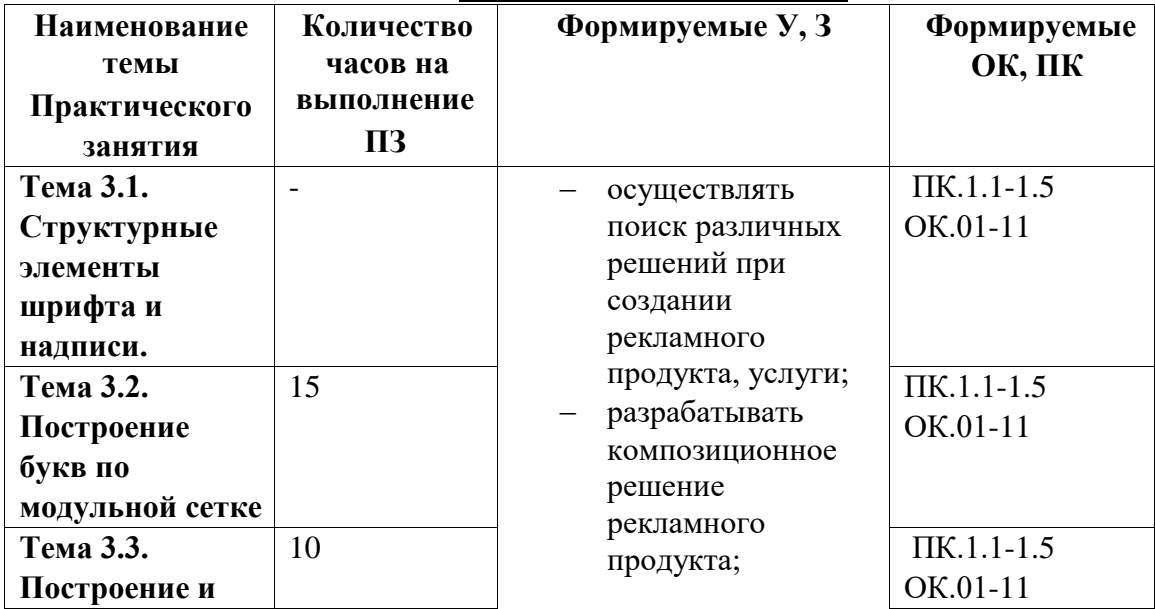

#### **ТЕМАТИЧЕСКИЙ ПЛАН**

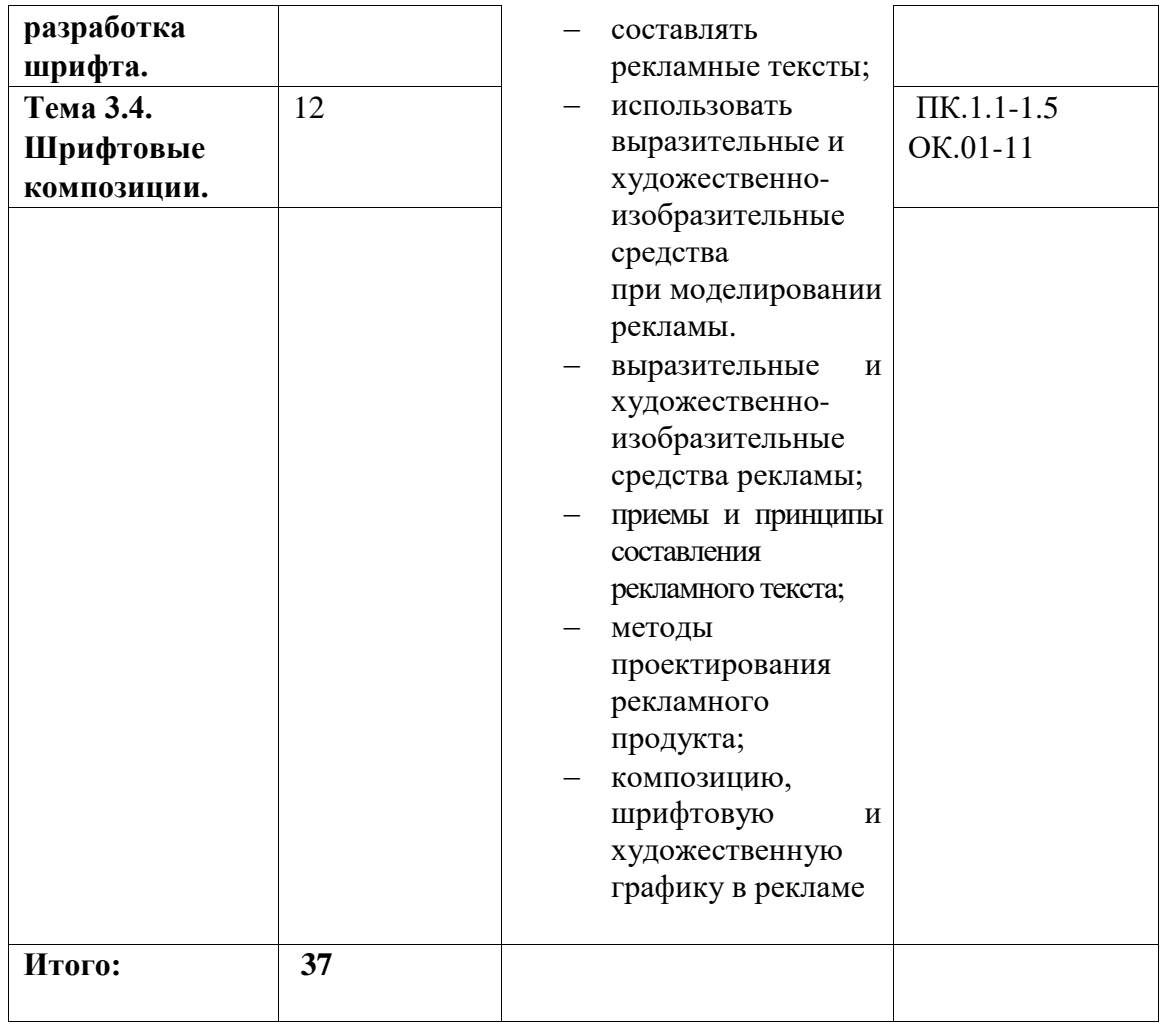

**Раздел 3. Шрифтоведение.**

**Тема 3.1. Структурные элементы шрифта и надписи.**

**Практическое занятие не предусмотрено**

**Тема 3.2. Построение букв по модульной сетке.**

**Практическое занятие №1 Наименование занятия:** Упражнение - "Орнамент". **Продолжительность проведения** - *3*

## **Цели и задачи практической работы**

*Цель: приобретение практических навыков создания прямых линий пером и составление творческой композиции*

*Задачи: изучить, ознакомиться с образцами , сформировать умение выполнять прямые линии и составлять композицию* 

## **Материалы, оборудование, ТСО, программное обеспечение***:*

- образцы из методического фонда,

- педагогический показ

Образец:

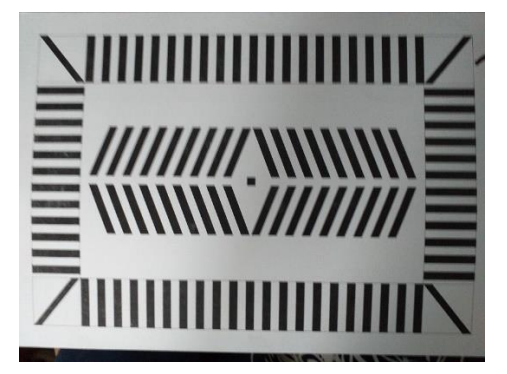

**Литература,** информационное обеспечение: -

## **Порядок выполнения практической работы:**

- 1 Выполнить эскизы композиций
- 2 Выполнить чертёж сетку
- 3 Провести линии пером и тушью на формат А4

**Результат:** выполненная работа на формате А4 – линии прямые горизонтальные, вертикальные и наклонные чередующиеся через равные промежутки составленные в симметричную композицию (материал: перо 5 мм и чёрная тушь)

**Контрольные вопросы:** проводится анализ работ

#### **Виды контроля:** просмотр

#### **Практическое занятие №2**

**Наименование занятия:** Выполнение алфавита гротеском. Распределение букв гротеска на формате. Выполнение рубленого шрифта пером. **Продолжительность проведения** - *3*

#### **Цели и задачи практической работы**

*Цель: закрепление теоретических знаний по теме и приобретение практических навыков создания рубленного шрифта пером по модульной сетке*

*Задачи: изучить, ознакомиться с образцами , сформировать умение выполнять буквы гротеска пером*

#### **Материалы, оборудование, ТСО, программное обеспечение***:*

- образцы из методического фонда, карточки-задания

- педагогический показ

**Литература,** информационное обеспечение: -

#### **Порядок выполнения практической работы:**

- 1 Выполнить чертёж модульной сетки
- 2 Вписать все буквы алфавита и цифры в модульную сетку по определённому дукту

Образец

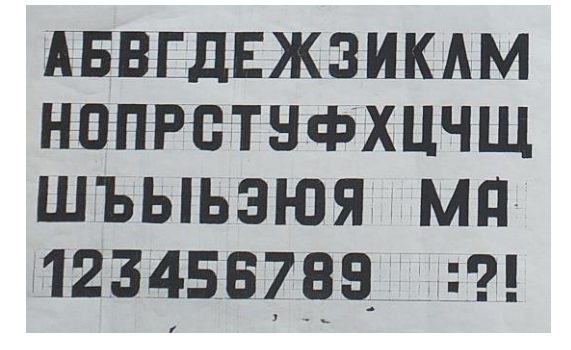

**Результат:** выполненная работа на формате А4 миллиметровой бумаги– алфавит гротеском (материал: тушь и перо 5 мм)

**Контрольные вопросы:** проводится анализ работ

**Виды контроля:** просмотр

**Практическое занятие №3** 

**Наименование занятия:** Определение выбора инструментов к работе. Исполнение пяти вариантов шрифта в материале.

**Продолжительность проведения** - *3*

**Цели и задачи практической работы**

*Цель: закрепление теоретических знаний по теме и приобретение практических навыков создания шрифта пером по модульной сетке разными методами*

*Задачи: изучить, ознакомиться с образцами , сформировать умение выполнять буквы гротеска пером*

## **Материалы, оборудование, ТСО, программное обеспечение***:*

- образцы из методического фонда, карточки-задания

**Литература,** информационное обеспечение: -

#### **Порядок выполнения практической работы:**

1 Выполнить чертёж модульной сетки для одного слова пять раз

2 Вписать все буквы слова по принципу гротеска пять раз

3 Исполнить пять разных вариантов написания слова по готовой модульной сетке используя подсказки из карточки-задания

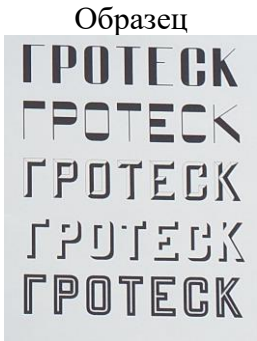

**Результат:** выполненная работа на формате А4– слово пять раз разными способами (материал: тушь и перо 1.2,5 мм, ручка, фломастер)

**Контрольные вопросы:** проводится анализ работ

**Виды контроля:** просмотр

#### **Практическое занятие №4**

**Наименование занятия:** Выполнение алфавита брускового шрифта. Расчет пропорций букв и вычерчивание круглых букв. Выполнение брускового шрифта пером **Продолжительность проведения** - *3*

#### **Цели и задачи практической работы**

*Цель: закрепление теоретических знаний по теме и приобретение практических навыков создания брускового шрифта*

*Задачи: изучить, ознакомиться с образцами , сформировать умение выполнять брусковый шрифт пером*

## **Материалы, оборудование, ТСО, программное обеспечение***:*

*-* презентация,

- образцы из методического фонда

**Литература,** информационное обеспечение: -

## **Порядок выполнения практической работы:**

1 Выполнить чертёж шрифта.

2 Вписать все буквы алфавита и цифры в модульную сетку по определённому дукту

Образец

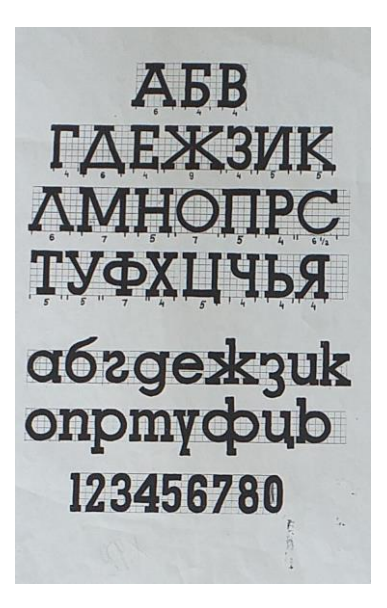

**Результат:** выполненная работа на формате А3 – алфавит и цифры брускового шрифта (материал: тушь черная, перо 5 мм)

**Контрольные вопросы:** проводится анализ работ

**Виды контроля:** просмотр

**Практическое занятие №5 Наименование занятия:** Упражнение «солнышко». **Продолжительность проведения** - *3*

## **Цели и задачи практической работы**

*Цель: закрепление теоретических знаний по теме и приобретение практических навыков* 

*Задачи: изучить, ознакомиться с образцами , сформировать умение выполнять штрихи пером под разными углами*

## **Материалы, оборудование, ТСО, программное обеспечение***:*

*-* презентация,

- образцы из методического фонда

**Литература,** информационное обеспечение: -

## **Порядок выполнения практической работы:**

- 1 Выполнить чертёж четырёх окружностей, разделённых на 24 части
- 2 Выполнить задание по образцу пером и тушью

Образец

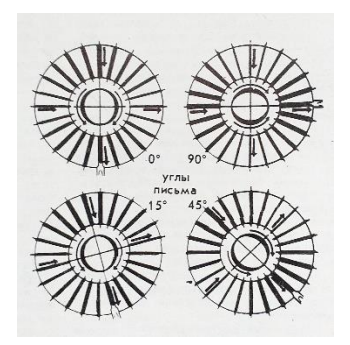

**Результат:** выполненная работа на формате А4 – четыре круга штрихов с разными углами письма 0, 90, 15, 45 градусов (материал: черная тушь и перо 5 мм)

**Контрольные вопросы:** проводится анализ работ

**Виды контроля:** просмотр

**Тема 3.3 Построение и разработка шрифта.**

#### **Практическое занятие №6**

**Наименование занятия:** Создание букв алфавита определенной гарнитуры по нескольким заданным.

**Продолжительность проведения** - *4*

#### **Цели и задачи практической работы**

*Цель: закрепление теоретических знаний по теме и приобретение практических навыков создания букв определённой гарнитуры*

*Задачи: изучить, ознакомиться с образцами , сформировать умение вычерчивать буквы гарнитуры шрифта*

#### **Материалы, оборудование, ТСО, программное обеспечение***:*

*-* презентация,

- карточки-задания из методического фонда

**Литература,** информационное обеспечение: -

#### **Порядок выполнения практической работы:**

- 1 Выполнить эскизы
- 2 вычертить буквы алфавита на формат А4
- 3 Закончить работу в цвете.

Образец

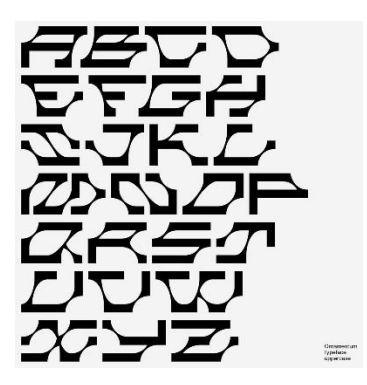

**Результат:** выполненная работа на формате А4 – алфавит определённой гарнитуры шрифта (материал: цветные карандаши, фломастеры)

**Контрольные вопросы:** проводится анализ работ

**Виды контроля:** просмотр

**Практическое занятие №7** 

**Наименование занятия:** Создание собственной оригинальной гарнитуры шрифта. Эскизирование букв новой гарнитуры. Выполнение шрифта в материале. **Продолжительность проведения** - *6*

## **Цели и задачи практической работы**

*Цель: закрепление теоретических знаний по теме и приобретение практических навыков создания собственного шрифта*

*Задачи: сформировать умение выражать в рисунке букв образ собственного* 

*шрифта* 

## **Материалы, оборудование, ТСО, программное обеспечение***:*

- *-* презентация,
- образцы из методического фонда

**Литература,** информационное обеспечение: -

#### **Порядок выполнения практической работы:**

- 1 Выполнить эскизы
- 2 Прорисовать алфавит на формат А4
- 3 Закончить работу в цвете.

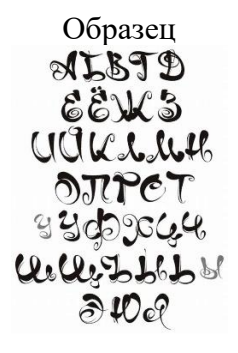

**Результат:** выполненная работа на формате А4 – алфавит собственного шрифта (материал: цветные карандаши, фломастеры, цветные ручки. Краски – на усмотрение)

**Контрольные вопросы:** проводится анализ работ

**Виды контроля:** просмотр

## **Тема 3.4. Шрифтовые композиции.**

**Практическое занятие №8**

**Наименование занятия:** «Образность шрифта и шрифтовой композиции». Эскизирование шрифтовой композиции.

**Продолжительность проведения** - *6*

## **Цели и задачи практической работы**

*Цель: закрепление теоретических знаний по теме и закрепление практических навыков создания шрифтовой композиции*

*Задачи: изучить, ознакомиться с образцами , сформировать умение выражать в рисунке букв образ композиции*

## **Материалы, оборудование, ТСО, программное обеспечение***:*

*-* презентация,

- образцы из методического фонда

**Литература,** информационное обеспечение: -

## **Порядок выполнения практической работы:**

1 Выполнить эскизы

Образец

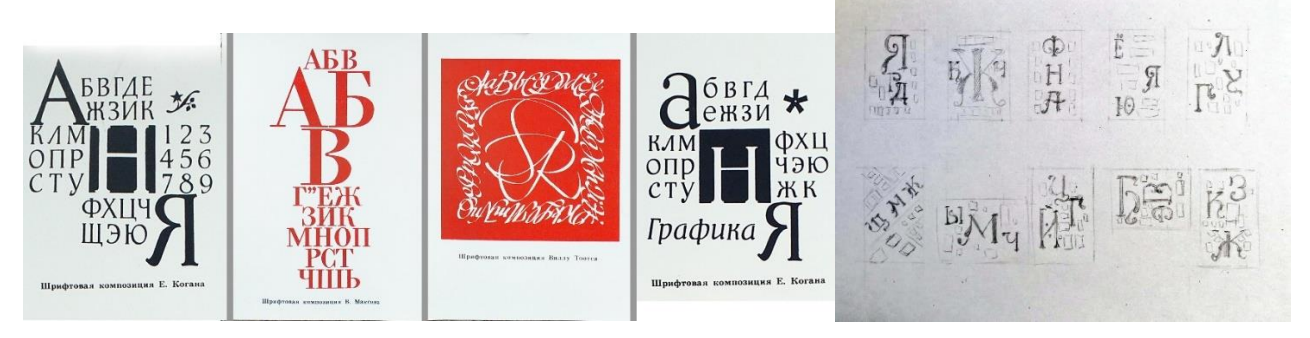

**Результат:** выполненная работа на формате А4 – эскизы (материал: цветные карандаши, фломастеры, цветные ручки. Краски – на усмотрение)

**Контрольные вопросы:** проводится анализ работ

**Виды контроля:** просмотр

#### **Практическое занятие №9**

**Наименование занятия:** Выполнение в материале шрифтовой композиции.

# **Продолжительность проведения** - *6*

## **Цели и задачи практической работы**

*Цель: закрепление теоретических знаний по теме и приобретение практических навыков создания шрифтовой композиции*

*Задачи: ознакомиться с образцами , сформировать умение формировать композицию из букв*

## **Материалы, оборудование, ТСО, программное обеспечение***:*

- *-* презентация,
- образцы из методического фонда
- **Литература,** информационное обеспечение: -

#### **Порядок выполнения практической работы:**

- 1 Выполнить эскизы
- 2 Увеличить эскиз на формат А4
- 3 Закончить работу в цвете.

Образец

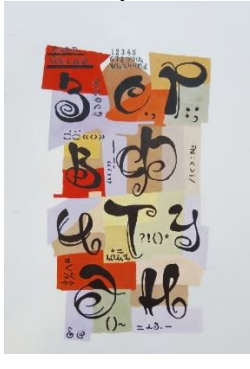

**Результат:** выполненная работа на формате А4 – А3 композиция из всех букв алфавита разработанной гарнитуры шрифта (материал: цветные карандаши, фломастеры, цветные ручки. Краски – на усмотрение)

**Контрольные вопросы:** проводится анализ работ

**Виды контроля:** просмотр

# **Критерии оценивания выполненных заданий**

Предметом оценки служат умения и знания, предусмотренные ФГОС по учебному модулю

#### *Критерии оценки:*

**Оценка 5** ставится, если учащийся самостоятельно выполняет работу в полном объеме, обеспечивающих получение правильных результатов и выводов.

**Оценка 4** ставится, если выполнены требования к оценке 5, но были допущены две-три ошибки.

**Оценка 3** ставится, если в ответе имеются пробелы, не препятствующие дальнейшему усвоению материала. Работа выполнена не полностью.

**Оценка 2** ставится, если студент не овладел основными знаниями в соответствии с

требованиями программы и допустил много ошибок. Работа выполнена не полностью и объем выполненной части работы не позволяет сделать правильных выводов.

**Оценка 1** ставится, если учащимся совсем не выполнил работу.

# **Информационное обеспечение выполнения практических занятий**

## **Основные источники:**

- 1. Азбука с исправлениями императора Петра Великого и указом его о введении в употребление гражданского шрифта / Коллектив авторов. - М.: Книга по Требованию**,** 2017**. -** 618 c.
- 2. Большаков, М.В. Книжный шрифт / М.В. Большаков, Г.В. Гречихо, А.Г. Шицгал. - М.: Книга, 2017. - 312 c.
- 3. Буковецкая Дизайн текста: шрифт, эффекты, цвет / Буковецкая, Ольга. М.: ДМК, 2018. - 304 c.
- 4. Буковецкая Дизайн текста: шрифт, эффекты, цвет / Буковецкая, Ольга. М.: ДМК, 2018**.** - 304 c.
- 5. Буторина Искусство шрифта. Работы московских художников книги / Буторина, Евгения. - М.: Книга, 2019. - 186 c.
- 6. Бычков, А.Ф. Каталог хранящимся в Императорской Публичной библиотеке изданиям, напечатанным гражданским шрифтом при Петре Великом / А.Ф.
- 7. Бычков. М.: Книга по Требованию, 2017. 318 c.
- 8. Декоративные шрифты для художественно-оформительских работ / ред. Г.Ф. Кликушин. - М.: Полымя, 2017. - 288 c.
- 9. Декоративные шрифты для художественно-оформительских работ. М.: Архитектура-С, 2019. - 288 c.
- 10. Каллиграфия. Рукописные шрифты Запада и Востока. М.: Контэнт, 2017. 224 c.
- 11. Каталог ручных шрифтов и наборных украшений. М.: Харьков: Прапор, 2019**.** - 220 c.
- 12. Куцын, Т. И. Начертание шрифтов / Т.И. Куцын. М.: Государственное издательство архитектуры и градостроительства, 2017. - 204 c.
- 13. Образцы шрифтов. М.: Советский художник, 2018. 311 c.
- 14. Образцы шрифтов. М.: Типография имени Евгении Соколовой, 2018. 256 c..
- 15. Сейтлиев, Кара Могучий шрифт / Кара Сейтлиев. М.: Правда, 2017**.** 363 **c**.
- 16. Чернихов, Я. Построение шрифтов / Я. Чернихов, Н. Соболев. М.: Искусство, 2017**.** - 116 c.
- 17. Шатров, М. Две строчки мелким шрифтом / М. Шатров, В. Логинов, В. Мельников. - М.: Искусство, 2017. - 135 c.
- 18. Шицгал, А. Графическая основа русского гражданского шрифта / А. Шицгал. - М.: Научно-техническое**,** 2017**. -** 740 c.

Ярмола, Ю. Компьютерные шрифты / Ю. Ярмола. - М.: СПб: BHV, 2017. - 208 c.

## **Дополнительные источники:**

Брингхерст, Роберт Основы стиля в типографике / Роберт Брингхерст. - М.: Издатель Дмитрий Аронов, 2017. - 480 c. 2. Королькова, А. Живая типографика / А. Королькова. - М.: ИндексМаркет, 2017. - 224 c. 3. Королькова, Александра Живая типографика / Александра Королькова. - М.: ИндексМаркет, 2017. - 224 с. 4. Кричевский, Владимир Кое-что о шрифте в типографике / Владимир Кричевский. - М.: Шрифт, 2017. - 308 c. 5. Лаптев, Владимир Типографика. Порядок и хаос / Владимир Лаптев. - М.: ABATAP, 2017. - 224 с. 6. Рудер Типографика / Рудер, Эмиль. - М.: Книга; Издание 3-е, 2017. - 286 c. 7. Рудер, Эмиль Типографика / Эмиль Рудер. - М.: ЁЁ Медиа, 2017. - 472 c. 8. Феличи, Джеймс Типографика. Шрифт, верстка, дизайн / Джеймс Феличи. - М.: БХВ-Петербург, 2016. - 496 c. 9. Чихольд, Я. Новая типографика. Руководство для современного дизайнера / Я. Чихольд. - М.: Студия Артемия Лебедева, 2016. - 365 c. 10. Чихольд, Ян Новая типографика. Руководство для современного дизайнера / Ян Чихольд. - М.: "Студия Артемия Лебедева", 2017. - 853 c. 11. Чихольд, Ян Облик книги. Избранные статьи о книжном оформлении и типографике / Ян Чихольд. - М.: Издательство Студии Артемия Лебедева, 2017.  $228$  c.

12. Шрифт "Конструктор". Дизайнеры о типографике. - М.: ПараТайп, 2017. -  $306$  c.

13. Юлий, Маркович Гофман Типографика словесного знака: монограмма и логотип / Юлий Маркович Гофман. - М.: LAP Lambert Academic Publishing, 2017. - 128 c

14. Харджиев Н. Эль Лисицкий — [конструктор книги. —Искусство книги.](http://www.pustovit.ru/?p=18)  [Выпуск третий. 1958-1960](http://www.pustovit.ru/?p=18) 15. [Антон Бизяев. Вначалепробеловнебыло / Publish 1997/04](http://http/www.publish.ru/publish/1997/04/4041105/) 16. [Пиктомания. Проект из серии Mania.ru](http://picto.mania.ru/pict/index.htm) 17. [Пиктограммы и символы Олимпиад, начиная с Токио \(1964 год\)](http://game2014.ru/category/picto/) 18. Николай Дубина. Типографика - [наука или искусство? / КомпьюАрт, 4/2000](http://compuart.ru/article.aspx?id=8612&iid=352) 19. [Николай Дубина. Принципы построения изобразительно-шрифтовых](http://www.compuart.ru/article.aspx?id=9335&iid=395)  [композиций. / КомпьюАрт, 12/2000](http://www.compuart.ru/article.aspx?id=9335&iid=395) 20. [Дмитрий Кирсанов. Коммуникативный шрифтовой дизайн накануне](http://www.advschool.ru/articles/article545.htm)  [третьего тысячелетия.](http://www.advschool.ru/articles/article545.htm) 21. [Владимир Ефимов. Курсивные и жирные родственники. / Курсив, 1996, №3.](http://www.paratype.ru/e-zine/issue03/knowhow/typemak3.htm) 22. [Мартин Майоор. Моя философия дизайна шрифта.](http://kotadanya.wordpress.com/2008/07/14/my_type_design_philosophy/) 23. [Как подобрать шрифт к графике?](http://designscience.ru/2009/10/kak-podobrat-shrift-k-grafike/) 24. [Принципы построения изобразительно-шрифтовых композиций](http://www.prodtp.ru/index.php?act=recipes&CODE=03&id=99)